# $<<$ Visual C++ $>$

 $<<$ Visual C++ $>$ 

- 13 ISBN 9787307057685
- 10 ISBN 7307057689

出版时间:2007-9

页数:296

字数:459000

extended by PDF and the PDF

http://www.tushu007.com

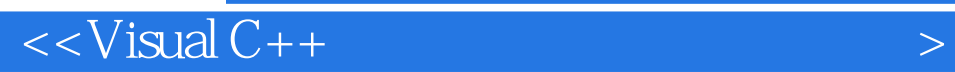

 $V$ isuaLl  $C++$  $\begin{aligned} \text{Visual} \\ \text{C++} \end{aligned}$ 

 $C++$ 

 $<<$ Visual C++ $>$ 

Visual  $C++$ 1.1 Visual  $C++60$ 1.2 Visual  $C++6O$ 1.3 Visual  $C++60$  $1.4$  MSDN 1.5 MFC AppWizard  $1.5.1$  $1.5.2$  $1.53$ 1.6 1.6.1 File 1.6.2 Edit  $1.63$  View  $1.64$  I ert 1.65 Project 1.66 Build  $1.67$  Tools 1.6.8 Window 1.69 Help  $1.7$ 1.7.1 Standard 1.7.2 Build MiniBar 1.7.3 WizardBar 1.8 1.8.1 Class View 1.8.2 Resource View 1.8.3 File View 1.9  $1.10$  $1.11$  $1.11.1$  $1.11.2$ 1.11.3 (Debug) 1.11.4 1  $V$ isual C++60  $2C++$  实验3 类与对象 实验4 构造函数与析构函数 实验5 静态成员与友元 实验6 继承和派生  $\gamma$  实验8 函数模板类模板 9 MFC 实验10 文档和视图

# $<<$ Visual C++ $>$

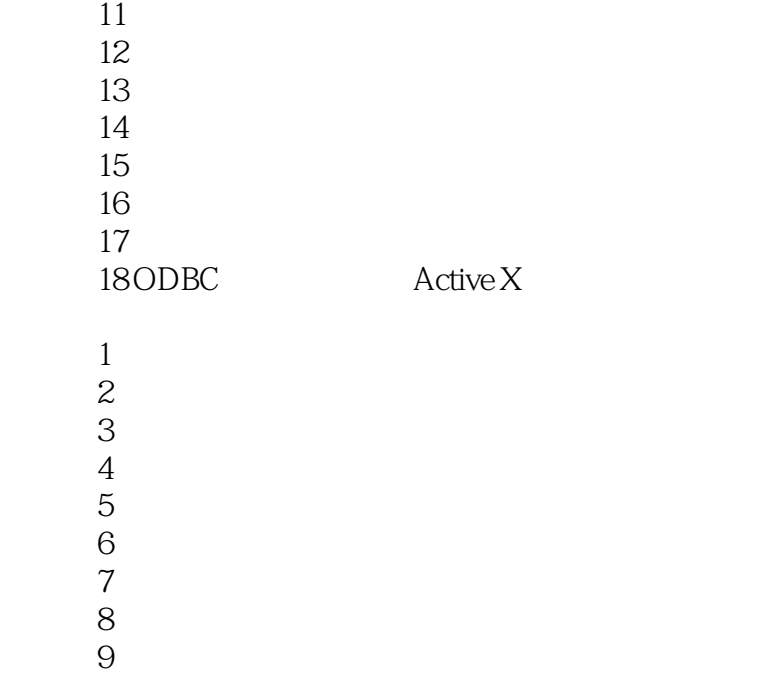

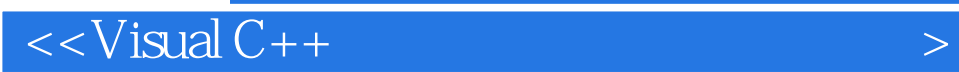

本站所提供下载的PDF图书仅提供预览和简介,请支持正版图书。

更多资源请访问:http://www.tushu007.com